# **GC3-NGA UG 2011**

- [Manual Information](#page-0-0)
- [Changes to User Guide](#page-0-1)
- [User Guide Contents](#page-1-0)
- [Introduction](#page-1-1)
	- [Overview](#page-1-2)
		- [Hydrocarbon Gases](#page-1-3)
		- [Hydrogen Sulfide](#page-1-4)
- [Theory of Method](#page-1-5) [Apparatus, Reagents, & Materials](#page-2-0)
	- [Instruments](#page-2-1)
		- $\cdot$  [GC 3](#page-2-2)
		- [NGA](#page-2-3)
- [Instrument Calibration/Calibration Verification](#page-2-4)
	- [Overview](#page-2-5)
	- [Creating a Calibration Curve](#page-2-6)
	- [Running a Calibration Verification Standard](#page-3-0)
	- [Running a Blank](#page-3-1)
	- [Running a Gas Sample](#page-3-2)
- [Sample Preparation & Analysis](#page-4-0)
	- [Overview](#page-4-1)
	- [Sampling Tools](#page-4-2)
	- [Sampling Procedure and Gas Sample Preparation](#page-4-3)
		- [Headspace Gas](#page-4-4)
		- [Collecting a Headspace Gas Sample](#page-4-5)
		- [Collecting a Void Gas Sample](#page-5-0)
	- [Running a Sample](#page-5-1)
- [Quality Assurance/Quality Control](#page-5-2)
	- [Overview](#page-5-3)
		- [Analytical Batch](#page-5-4)
		- [QC Samples](#page-5-5)
			- [Blank](#page-5-6)
				- [Calibration Sample](#page-5-7)
				- [Calibration Verification \(CV\) Sample](#page-5-8)
		- [Control Limits](#page-5-9)
			- [In Control](#page-5-10)
			- [Out of Control](#page-6-0)
- [LIMS Integration](#page-6-1)
	- [LIMS Components](#page-6-2)
	- [Uploading Data to LIMS](#page-8-0)
- [Health, Safety, & Environment](#page-8-1)
- [Safety](#page-8-2)
- [Maintenance & Troubleshooting \(HP6890GC\)](#page-8-3)
	- **[Troubleshooting](#page-9-0)** 
		- **[Faults](#page-9-1)**

**GC3-Natural Gas Analysis User Guide: Drilling Safety Monitoring**

## <span id="page-0-0"></span>Manual Information

<span id="page-0-1"></span>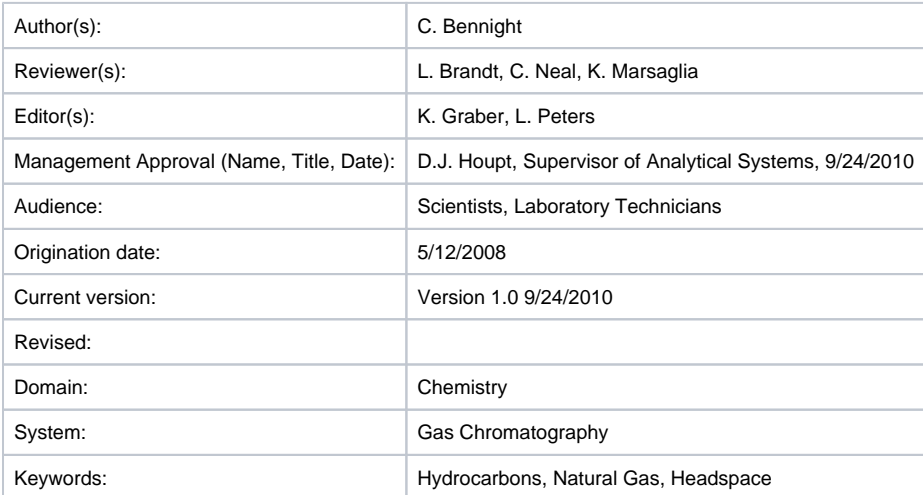

# Changes to User Guide

Summarize requested modifications to this user guide in an e-mail and/or annotate the PDF file and e-mail change requests to *techdoc@iodp.tamu.* **edu.**

## <span id="page-1-0"></span>User Guide Contents

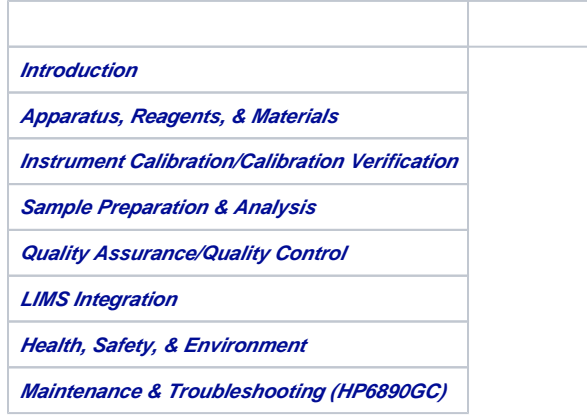

# <span id="page-1-1"></span>Introduction

#### <span id="page-1-2"></span>**Overview**

Natural gas analysis for hydrocarbons and hydrogen sulfide (H<sub>2</sub>S) is required to avoid natural gas and oil escaping from the hole and is part of the ship's standard drilling safety plan.

The absolute quantity of hydrocarbons is the primary safety risk during shipboard operations. Gas monitoring via gas chromatography is a means of quantifying the hydrocarbon risk. H<sub>2</sub>S is another significant risk factor for individuals working in the area. Emergency monitors on the drill floor provide early detection of H<sub>2</sub>S, while later quantification is performed on the natural gas analyzer (NGA).

### <span id="page-1-3"></span>**Hydrocarbon Gases**

Hydrocarbon generation in sediments is a result of thermal decomposition (maturation) of biogenic organic matter.  $C_1-C_4$  hydrocarbons may be generated in significant quantities in sediment via two processes:

- **Biogenic:** biogenic hydrocarbons, typically characterized by methane, are produced in a sulfate-free environment via the reduction of dissolved bicarbonate.
- Thermogenic: thermogenic hydrocarbons are produced in sediments in direct proportion to temperature. C<sub>5</sub> and other heavier hydrocarbons are almost always the result of thermal generation of hydrogen-rich organic matter at temperatures typically ~100°C or greater.

### <span id="page-1-4"></span>**Hydrogen Sulfide**

Sulfate-reducing bacteria produce hydrogen sulfide in euxinic sediments. This may occur in a relatively shallow part of the sediment. Thermochemical sulfate reduction of sulfate by hydrocarbons in reservoirs occurs under high temperature (>127°C ~ 140°C).

## <span id="page-1-5"></span>Theory of Method

Two instruments monitor gases in core headspace and core void samples:

- GC3: Agilent 6890 gas chromatograph (GC) with flame ionization detector (FID). This instrument measures C<sub>1</sub>-C<sub>3</sub> hydrocarbons:
- Methane (CH $_4$ )
- Ethene ( $\mathsf{C}_2\mathsf{H}_4$ )
- Ethane ( $\mathsf{C}_2\mathsf{H}_6$ )
- Propene ( $\mathrm{C_{3}H_{6}}$ )
- Propane ( $\mathsf{C}_3\mathsf{H}_8$ )
- NGA: Agilent 6890 GC with FID and thermal conductivity detector (TCD). This instrument measures C<sub>1</sub>-C<sub>7</sub> hydrocarbons as well as some additional compounds:
- Methane (CH<sub>4</sub>)
- Ethene ( $\mathsf{C}_2\mathsf{H}_4$ )
- Ethane ( $\mathsf{C}_2\mathsf{H}_6$ )
- Propene ( $\mathsf{C}_3\mathsf{H}_6$ )
- Popane ( $\mathsf{C}_3\mathsf{H}_8$ )
- n-Butane (C<sub>4</sub>H<sub>10</sub>)
- iso-Butane (CH<sub>3</sub>-C<sub>3</sub>H<sub>7</sub>)
- n-Pentane (C<sub>5</sub>H<sub>12</sub>)
- iso-Pentane (CH $_3$ -C $_4$ H $_9$ )
- n-Hexane (C<sub>6</sub>H<sub>14</sub>)
- iso-Hexane (CH<sub>3</sub>-C<sub>5</sub>H<sub>11</sub>)
- n-Heptane (C<sub>7</sub>H<sub>16</sub>)
- iso-Heptane (CH<sub>3</sub>-C<sub>6</sub>H<sub>13</sub>)
- Nitrogen (N<sub>2</sub>)
- Oxygen (O $_2$ )

The FID column on the NGA cannot separately quantify ethene/ethane and propene/propane, and they are reported as combined values. The TCD column does separate these components.

## <span id="page-2-0"></span>Apparatus, Reagents, & Materials

#### <span id="page-2-1"></span>**Instruments**

The GC3 and NGA systems are both based on an Agilent 6890 GCs. These systems were further customized with specialized gas injection inlets and various column, detector, and valving systems for gas monitoring.

#### <span id="page-2-2"></span>**GC 3**

The GC3 system is equipped with a 1/6 inch VALCO union injector with 2 µm screen and an electronically switched 10 port VALCO valve. The column is an 80/100 mesh, 8 ft HayeSep "R" packed column (2.0 mm ID x 1/8 inch OD). The detector is an FID.

#### <span id="page-2-3"></span>**NGA**

The NGA gas chromatograph is equipped with 2 detectors:

- Flame ionization detector (FID)
- Thermal conductivity detector (TCD)

The TCD flow path travels through a 6 ft x 2.0 mm ID stainless steel (SS) column packed with Poropak T (50/80 mesh), a 3 ft x 2.0 mm ID SS column packed with molecular sieve 13x (60/80 mesh), and 6 ft x 2.0 mm ID SS column packed with 80/100 mesh HayeSep R (acid washed). The FID flow path traverses a 60 m x 0.25 mm ID capillary column with 0.25 µm DB-1 film.

## <span id="page-2-4"></span>Instrument Calibration/Calibration Verification

### <span id="page-2-5"></span>**Overview**

Before unknown samples can be analyzed for headspace gases, each GC system must have a valid calibration curve and the calibration curve must have been verified using a calibration verification standard.

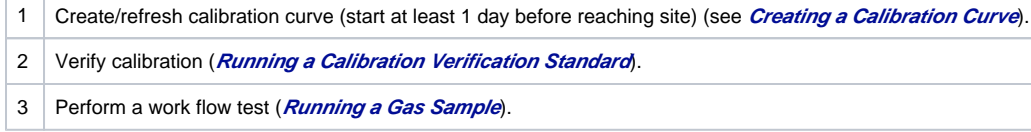

### <span id="page-2-6"></span>Creating a Calibration Curve

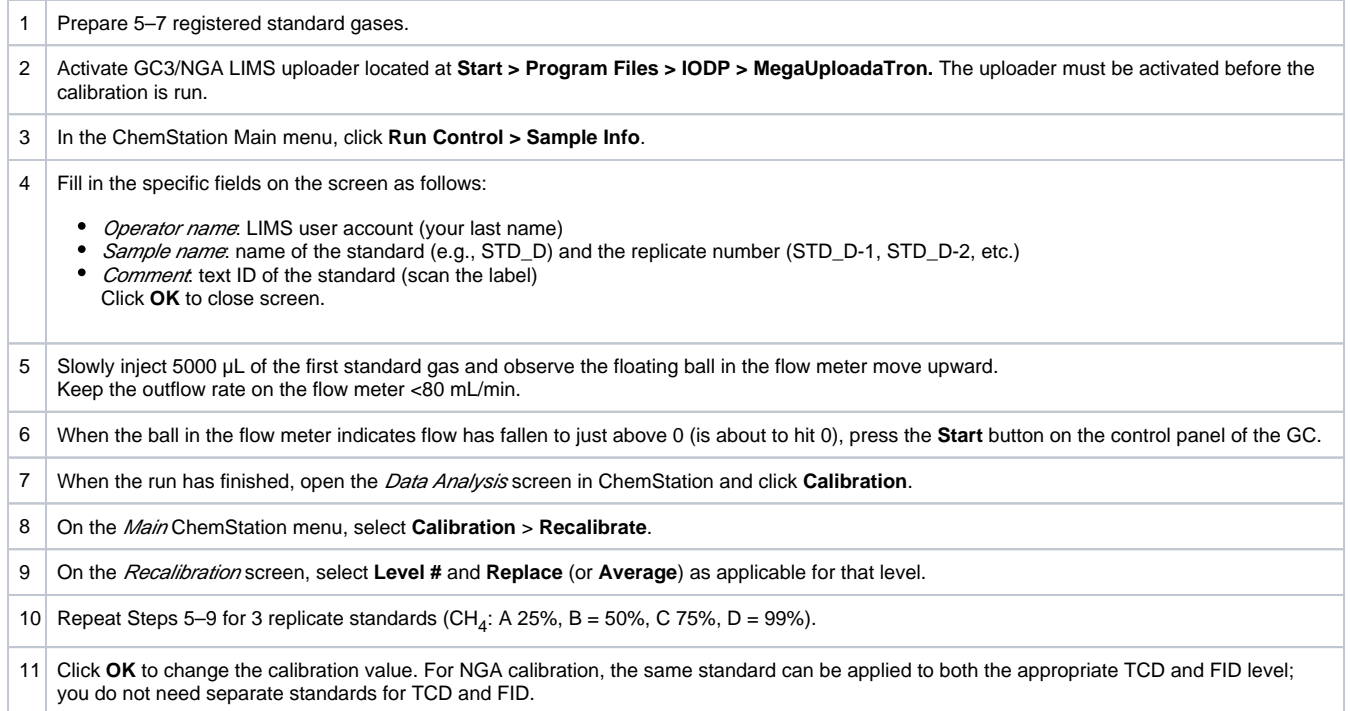

# <span id="page-3-0"></span>Running a Calibration Verification Standard

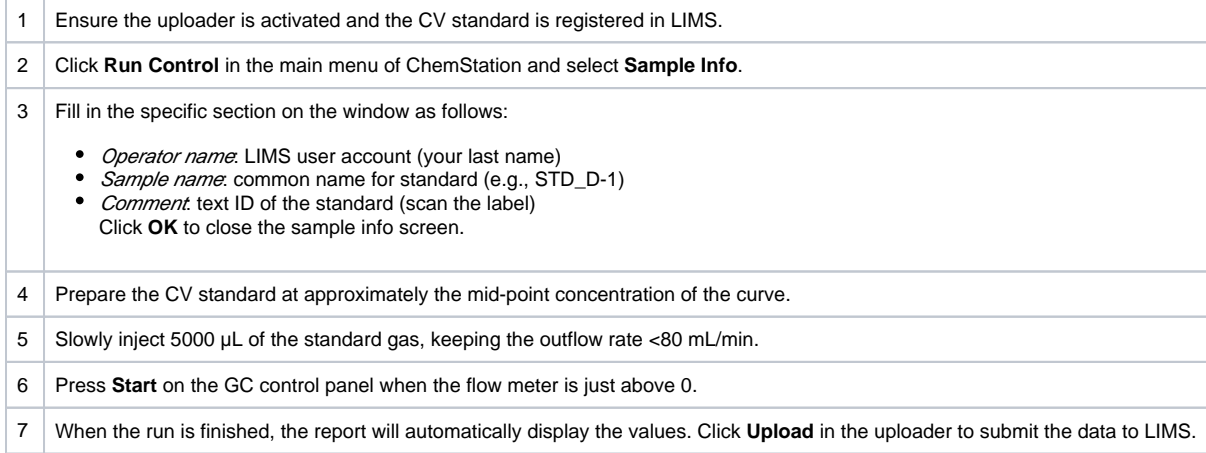

## <span id="page-3-1"></span>Running a Blank

<span id="page-3-2"></span>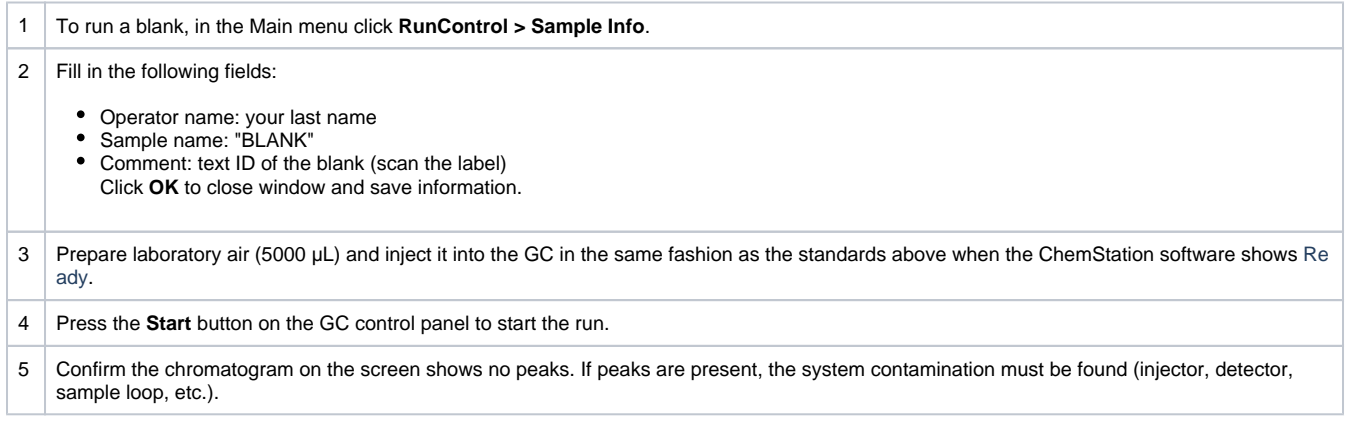

### Running a Gas Sample

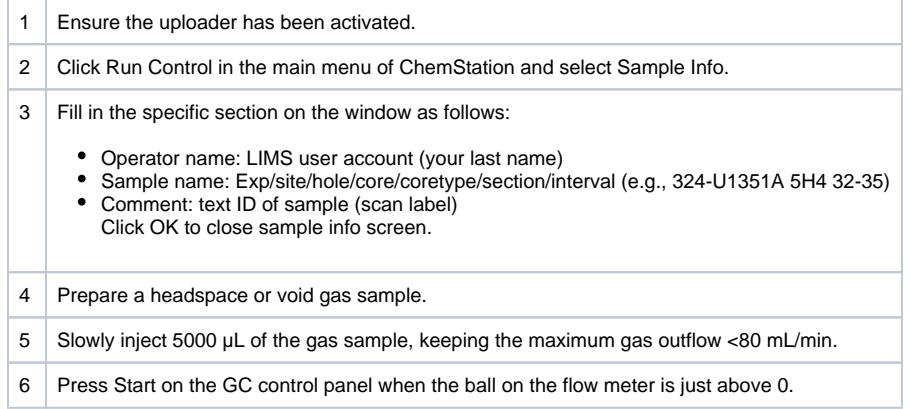

# <span id="page-4-0"></span>Sample Preparation & Analysis

### <span id="page-4-1"></span>**Overview**

There are two primary sample types used for natural gas analysis.

- Headspace gas, which is obtained from core samples by heating a sample to ~70°C.
- Void gas collected with a vacuum vial.

Occasionally, cores that come on deck have voids with large amounts of free gas. Free gas must be sampled using a sampling device that penetrates the liner and provides a channel for the gas to be drawn into a gas-tight syringe, vacuum vial, or gas sampling bag.

### <span id="page-4-2"></span>Sampling Tools

- Sample coring tool (metal cylinder)
- Sample coring plunger
- Puncture tool (to penetrate plastic liner)
- Headspace vial
- Headspace gasket with crimp top
- Crimping tool
- Permanent marker for labeling

### <span id="page-4-3"></span>Sampling Procedure and Gas Sample Preparation

#### <span id="page-4-4"></span>**Headspace Gas**

Collect samples from a freshly cut core section at a position within 0.5 inch of the inner side of the core liner (where sample has not been disturbed by contact with drilling fluid or core liner). In addition, the sample must be taken prior to the use of acetone or any other organic solvent in the catwalk area.

The curator authorizes the sampling plan before coring; therefore, the chemistry specialist must know the catwalk sampling plan before taking samples.

### <span id="page-4-5"></span>**Collecting a Headspace Gas Sample**

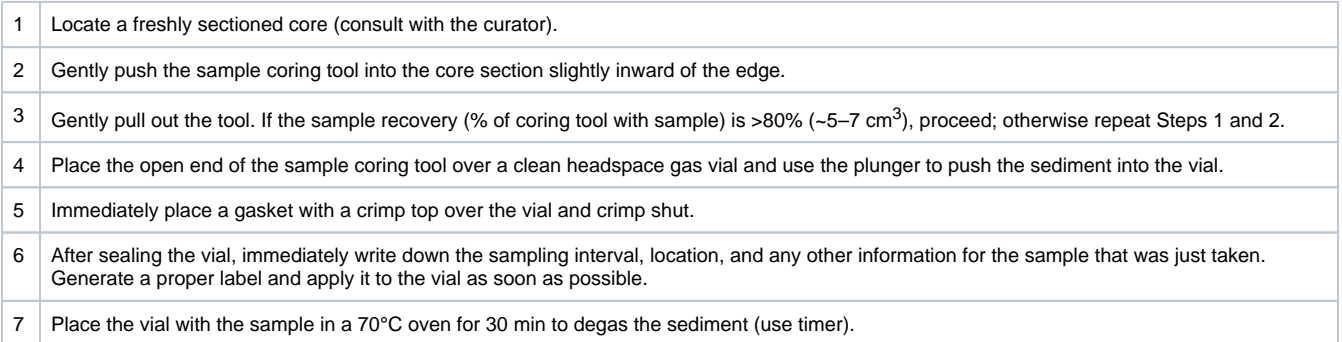

#### <span id="page-5-0"></span>**Collecting a Void Gas Sample**

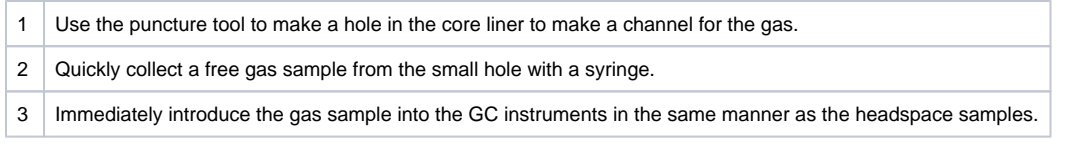

### <span id="page-5-1"></span>Running a Sample

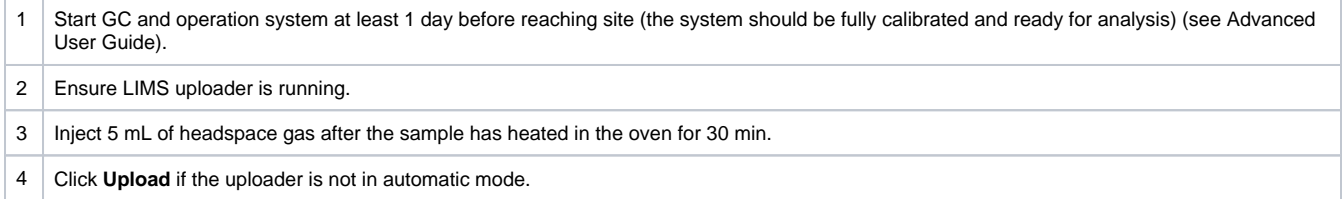

# <span id="page-5-2"></span>Quality Assurance/Quality Control

### <span id="page-5-3"></span>**Overview**

QA/QC for GC3/NGA analysis consists of instrument calibration and continuing calibration verification using check standards, instrument blanks, and replicate samples.

### <span id="page-5-4"></span>Analytical Batch

An analytical batch is a method-defined number of samples with which QC samples including calibration verification, blank, and replicate samples are run. Samples are implicitly grouped into batches based on the spacing between CV samples.

### <span id="page-5-5"></span>QC Samples

#### <span id="page-5-6"></span>**Blank**

- The blank determines the level of contamination originating from the laboratory environment (air) and sample path in the GC (injection port with screen, sample loop, and separation column).
- Run a blank with each batch of samples by injecting 5 mL of ambient laboratory air into the GC using the same syringe used to inject headspace gas samples.
- All calibrated values other than  $O_2$  and N<sub>2</sub> should be nondetectable in the blank. If aberrant peaks appear, bake the column for 8 hr and repeat the blank analysis.

#### <span id="page-5-7"></span>**Calibration Sample**

- $\bullet$ Five to seven levels of calibration samples (standard gases) are used to create a calibration curve, which is saved with the measurement data (see **Instrument Calibration/Calibration Verification**).
- Correlation coefficient values for calibration curves should be 0.99 or better, except O<sub>2</sub> and N<sub>2</sub>, which should be 0.95 or better.

#### <span id="page-5-8"></span>**Calibration Verification (CV) Sample**

- Select one of the 5–7 calibration samples from the calibration curve for the calibration verification sample.
- Run a CV sample at least every shift that samples are taken (see **Instrument Calibration/Calibration Verification**).
- The CV should fall within 3% of the calibrated value;  $O_2$  and N<sub>2</sub> should be within 10% of the calibrated value.

### <span id="page-5-9"></span>Control Limits

<span id="page-5-10"></span>For a system to be considered in control, all QA/QC samples (blank and calibration verification) must be in control.

#### **In Control**

A QA/QC sample is in control when the sample analysis result is within a certain tolerance of acceptable limits (see above). Calibration verification samples should be within acceptable limits of the actual value calculated against the calibration curve (see *Calibration Verification (CV) Sample*) and blanks should be within acceptable limits of background levels of headspace hydrocarbons and gases (see **Blank**). When the system is in control, as indicated by acceptable results on QA/QC samples, analytical results for unknown samples are considered to be reliable.

### <span id="page-6-0"></span>**Out of Control**

If the control limits are exceeded, the instrument system is considered out of control and all samples in the current analytical batch are invalid and must be rerun after the system is proved to be in control.

# <span id="page-6-1"></span>LIMS Integration

### <span id="page-6-2"></span>LIMS Components

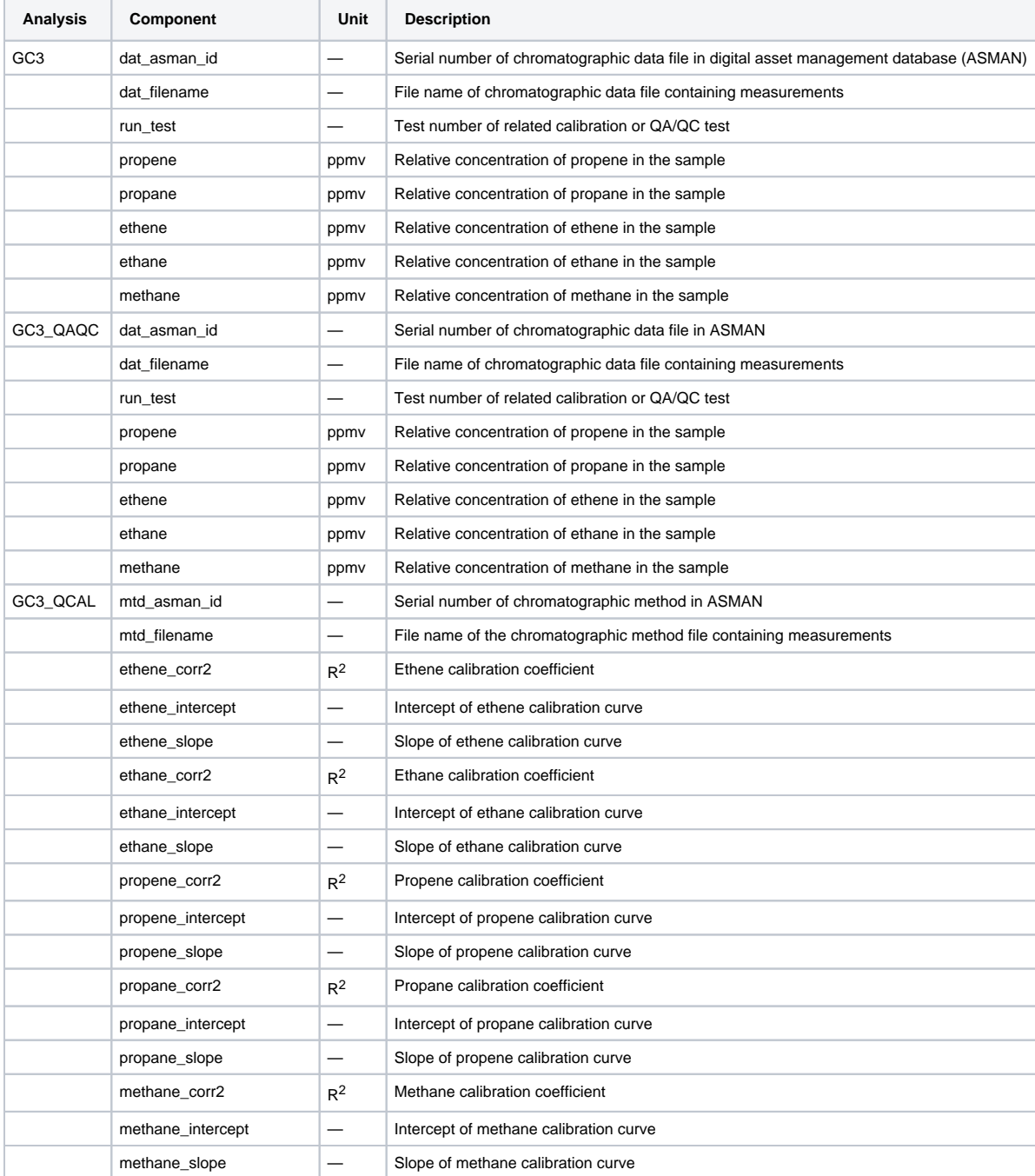

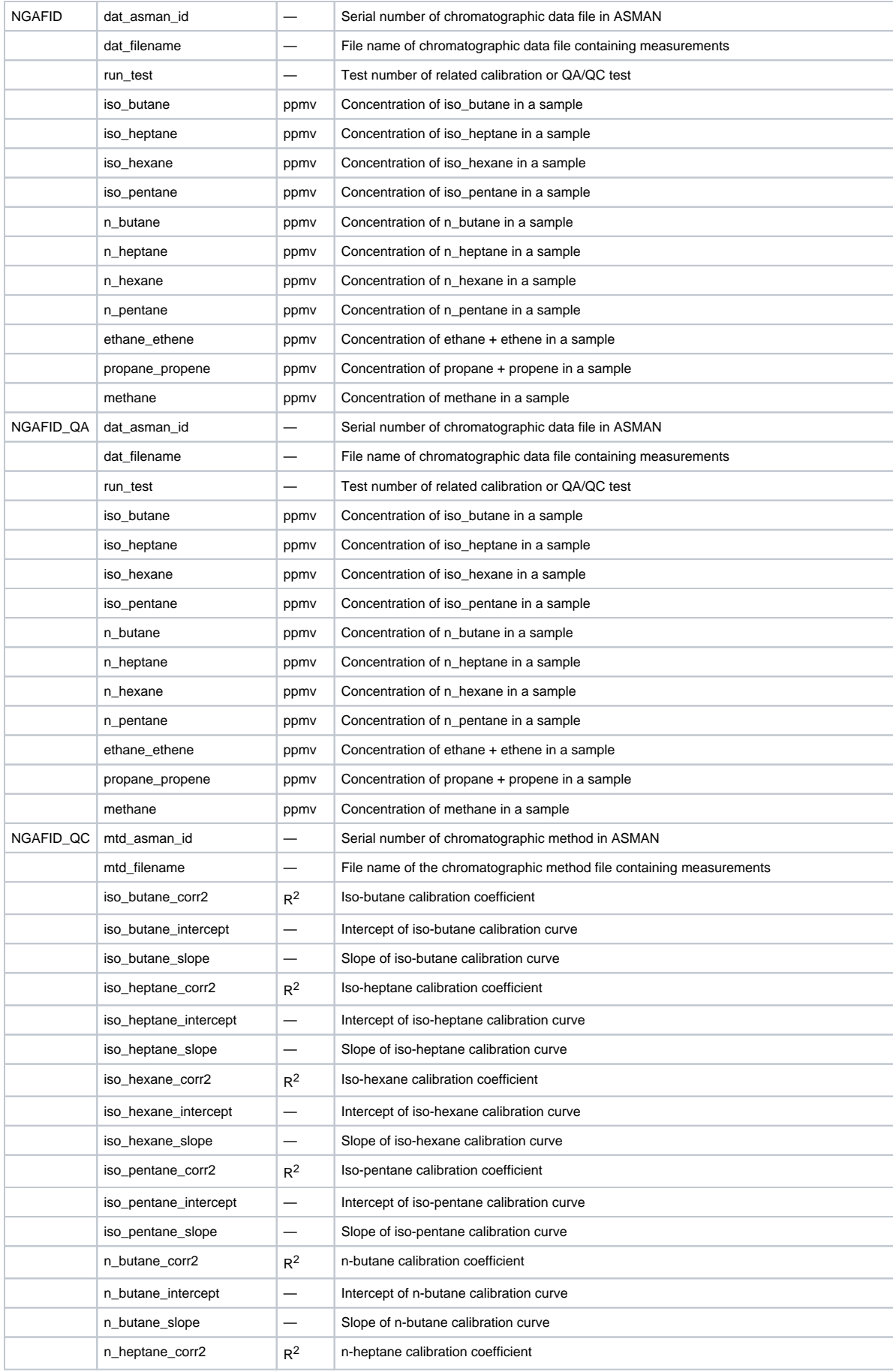

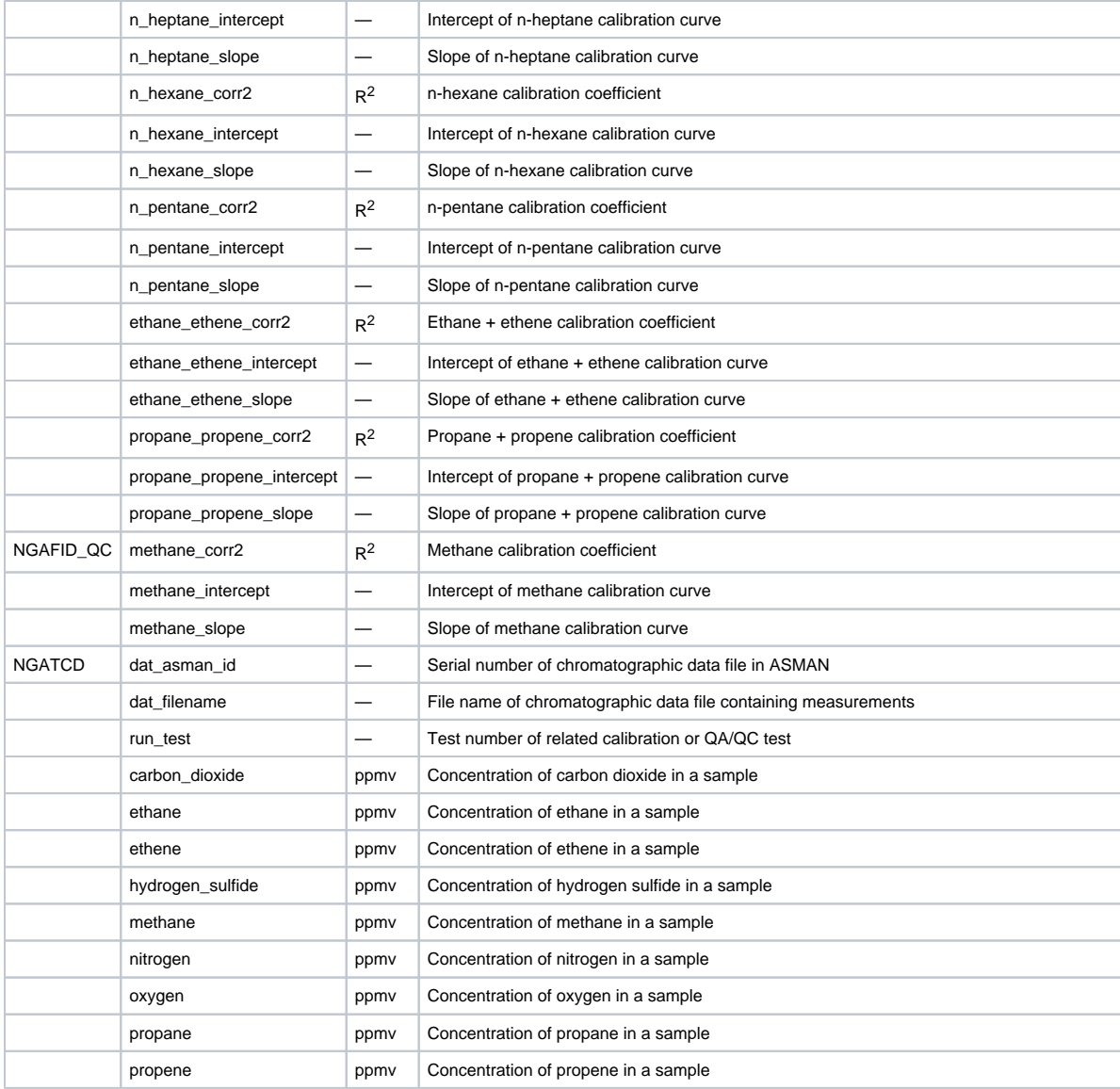

### <span id="page-8-0"></span>Uploading Data to LIMS

Data are uploaded to LIMS automatically using a process explained in the GC3-NGA Advanced User Guide. If the data do not upload to LIMS, contact the laboratory technician.

## <span id="page-8-1"></span>Health, Safety, & Environment

### <span id="page-8-2"></span>Safety

The following parts are dangerously hot. Avoid touching these areas and cool completely to room temperature before servicing them:

- Inlets
- Oven
- Detectors
- Column nuts
- Be careful when working behind the instrument; during cooldown cycle the oven emits hot exhaust that can cause burns.
- Do not place temperature-sensitive items (e.g., gas cylinders, chemicals, regulators, and plastic tubing) in the path of the heated exhaust. Insulation around inlets, detectors, and valve box contains refractory ceramic fibers. Avoid inhaling particles and wear personal protective equipment including gloves, safety glasses, and dust/mist respirator when working in these areas.
- Do not leave flammable gas flows on if GC will be unmonitored for long periods of time (however, leave carrier gas on for column flow).
- <span id="page-8-3"></span>Always operate the instrument with the cover properly installed.

# Maintenance & Troubleshooting (HP6890GC)

## <span id="page-9-0"></span>Troubleshooting

#### <span id="page-9-1"></span>**Faults**

- Beeping instrument (cancel beep by pressing **Clear** on the instrument keyboard)
- One beep: instrument fault, warning, or shutdown
- Series of beeps: gas flow cannot reach setpoint and flow will be shut down after 1–2 min
- Continuous beep: thermal shutdown
- Blinking setpoint on GC display
- Control table setpoint blinking: gas flow, valve, or oven shutdown
- Detector On/Off line blinking: pneumatics or detector failure
- Instrument screen messages (press **Clear** to remove message)
- Caution: configuration problems
- Error: setpoint out of range or incorrect hardware
- Popup: shutdown, fault, or warning (see error table)
- FID will not stay lit
- Make sure the dessicant in the hydrogen generator is not saturated with water (replace/recharge as necessary).
- Check water level in hydrogen generator